Приложение № 12 к Договору присоединения № 22/2143-Д от 6 июля 2012 г.

**УТВЕРЖДАЮ** Директор по информационным технологиям АО «Гринатом» A.H. Киселев М.П. OCKBA

# ПОРЯДОК

предоставления услуг Корпоративного удостоверяющего центра Госкорпорации «Росатом» с выпуском квалифицированного сертификата ключа проверки электронной подписи с использованием Платформы доверенных сервисов

Москва

# **Содержание**

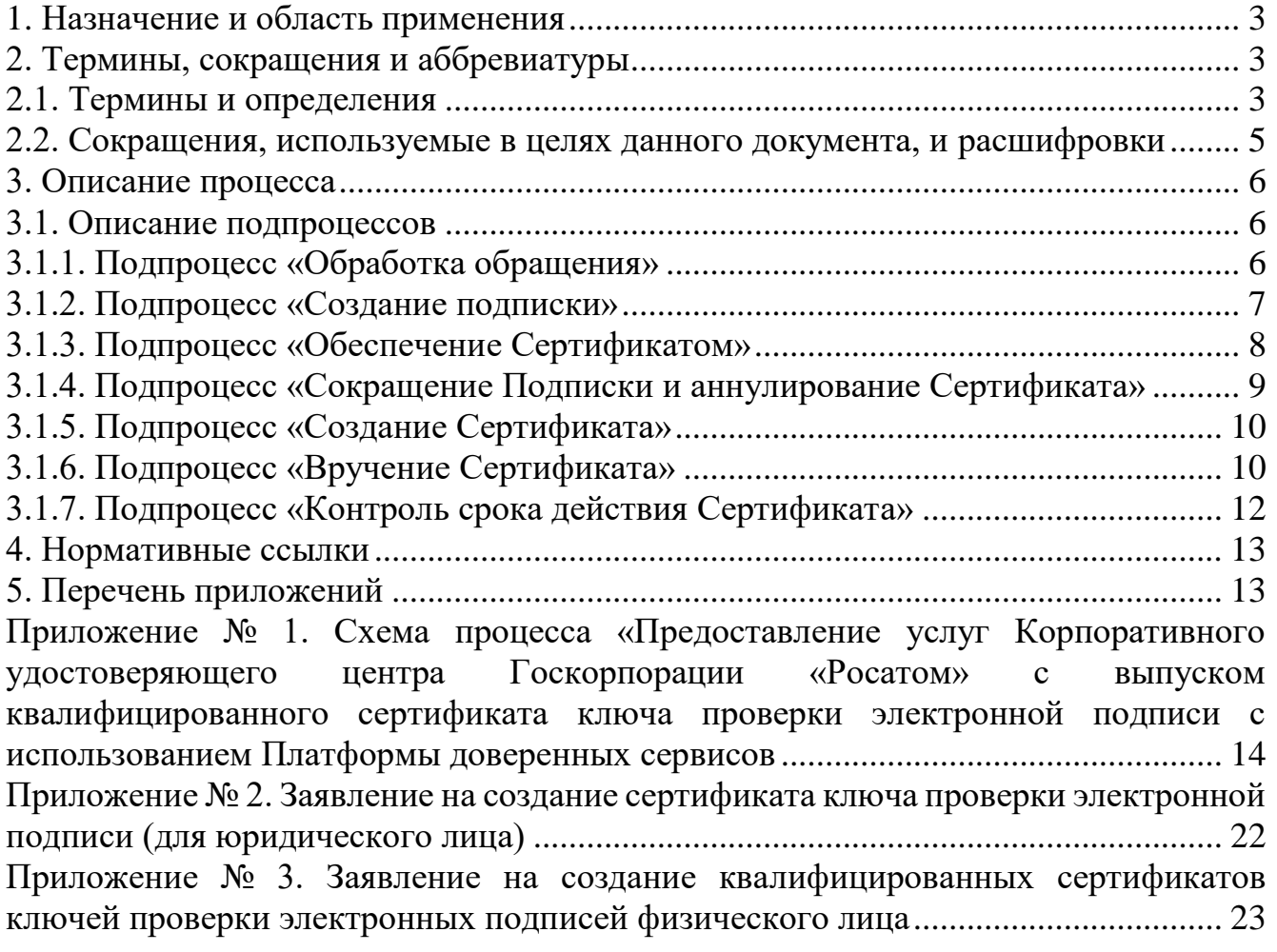

#### **1. Назначение и область применения**

1.1. Настоящий Порядок предоставления услуг Корпоративного удостоверяющего центра Госкорпорации «Росатом» с выпуском квалифицированного сертификата ключа проверки электронной подписи с использованием Платформы доверенных сервисов (далее – Порядок) разработан для установления последовательности действий по процессу группы процессов управления информационными технологиями с целями установления правил и условий предоставления и пользования услугами Корпоративного удостоверяющего центра Госкорпорации »Росатом» по созданию, выдаче и управлению квалифицированными сертификатами ключей проверки электронной подписи с использованием Платформы доверенных сервисов.

Информация о Корпоративном удостоверяющем центре Госкорпорации «Росатом» размещена на официальном сайте https://crypto.rosatom.ru.

1.2. Соблюдение Порядка является обязательным для предприятий/ организаций, использующих автоматизированные информационные системы, в которых применяются сертификаты ключей проверки электронных подписей, создаваемые Корпоративным удостоверяющим центром Госкорпорации «Росатом».

Требования Порядка обязательны для сотрудников, выполняющих следующие функциональные роли:

подписчик;

куратор от организации;

уполномоченное лицо от организации;

администратор безопасности ОКЗ;

оператор УЦ от ПУСК ПДС.

1.3. Ответственным за актуализацию Порядка и контроль его исполнения в соответствии с требованиями Положения о системе регламентирующих документов Госкорпорации «Росатом» является директор Департамента по информационным технологиям Блока по ИТ АО «Гринатом».

1.4. Актуальная версия Порядка размещена по адресу: [https://crypto.rosatom.ru.](https://crypto.rosatom.ru/)

#### **2. Термины, сокращения и аббревиатуры 2.1. Термины и определения**

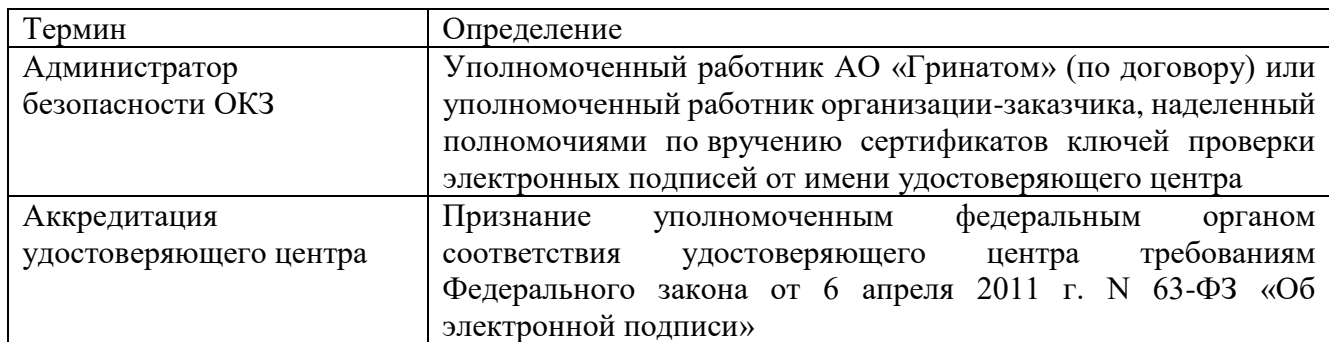

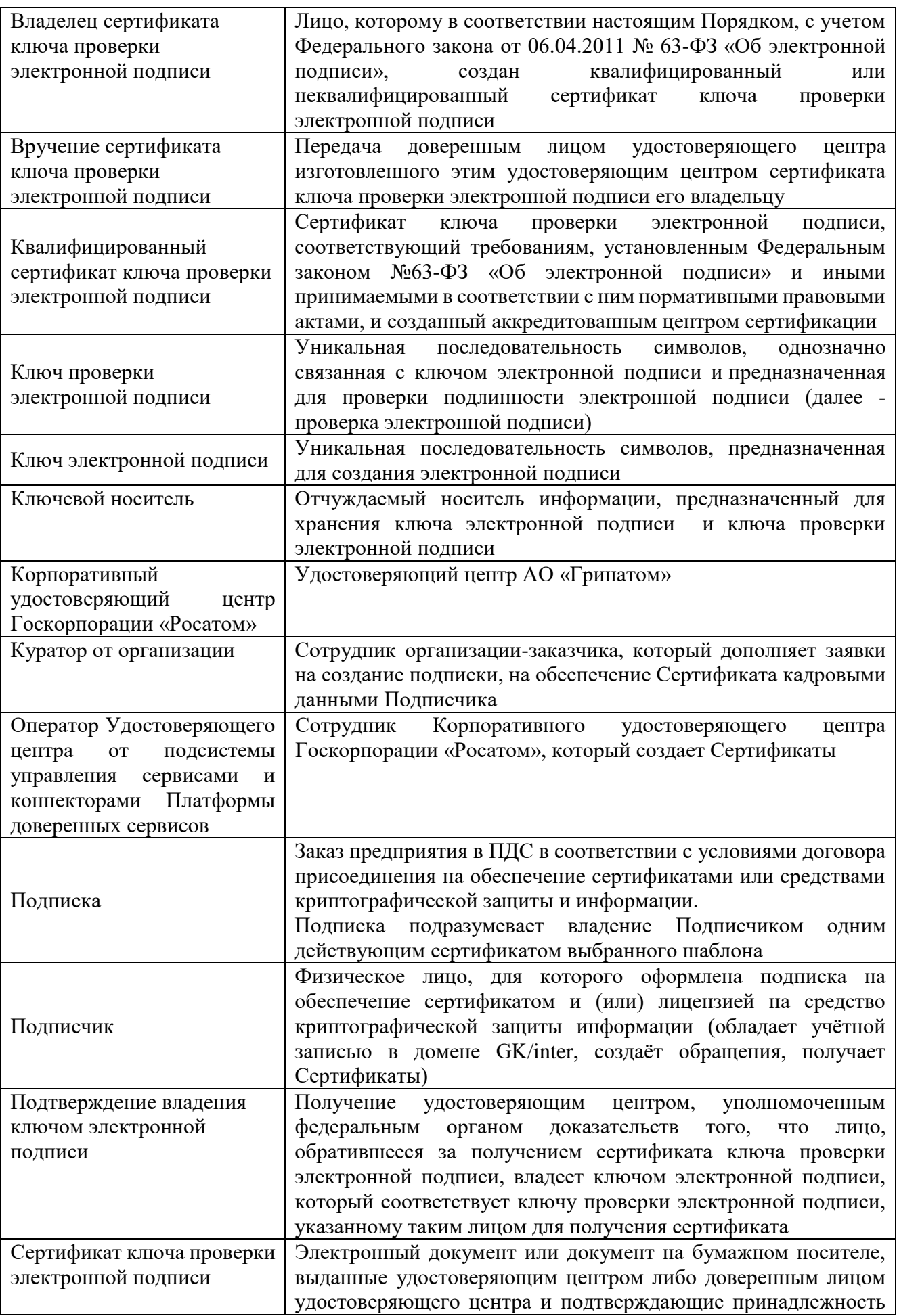

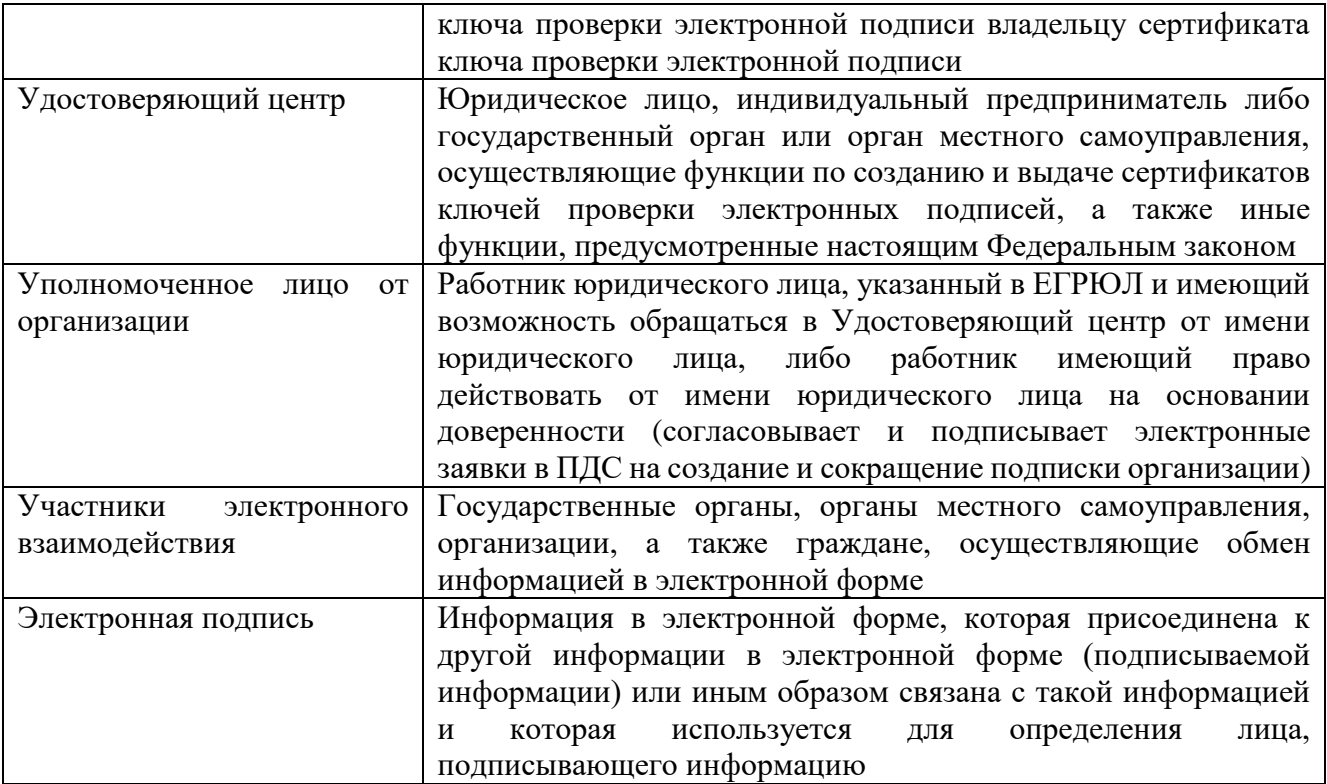

В Порядке используются термины, установленные Федеральным законом от 06 апреля 2011 года № 63-ФЗ «Об электронной подписи».

# **2.2. Сокращения, используемые в целях данного документа, и расшифровки**

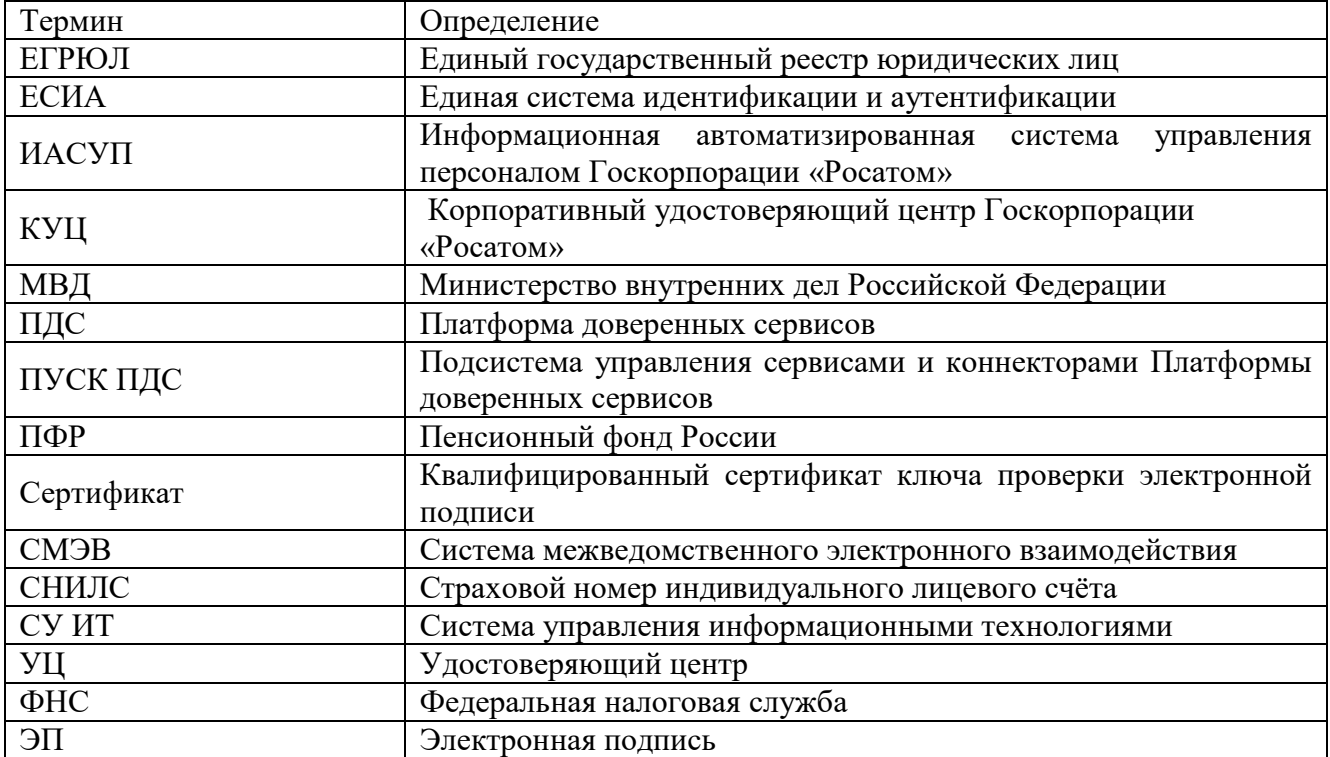

#### **3. Описание процесса**

Описание процесса предоставления услуг Корпоративного удостоверяющего центра Госкорпорации «Росатом» с выпуском квалифицированного сертификата ключа проверки ЭП с использованием Платформы доверенных сервисов.

#### **3.1. Описание подпроцессов**

### **3.1.1. Подпроцесс «Обработка обращения»**

Инициаторами обращения могут быть:

подписчик, либо от него контактное лицо;

администратор безопасности ОКЗ;

куратор от организации.

Обращения могут быть направлены одним из следующих способов:

заявка в ПДС или заявка через автоматизированную информационную систему, подключенную к ПДС (далее – заявка в ПДС);

заявка через СУ ИТ;

электронное письмо на п/я [1111@greenatom.ru](mailto:1111@greenatom.ru) (Центр поддержки пользователей);

электронное письмо на п/я [ca@rosatom.ru](mailto:ca@rosatom.ru) (КУЦ);

звонок в центр поддержки пользователей АО «Гринатом» (+7 499 949 49 19, доб. 1111).

Если заявка получена в неформализованном виде, то Администратор безопасности ОКЗ:

определяет наличие подписки и учётной записи в домене GK/inter у Подписчиков, указанных в обращении;

формализует обращение в соответствии с правилами формализации, изложенными на официальном сайте КУЦ https://crypto.rosatom.ru в зависимости от следующих условий:

в случае если Подписка отсутствует и обращение является обращением на создание Подписки, то информация поступает в подпроцесс «Создание подписки» в соответствии с выбранным шаблоном. Администратор безопасности ОКЗ должен определить шаблон для выпуска Сертификата на основании неформализованного обращения Подписчика;

в случае если подписка на обеспечение Сертификатом у Подписчика, указанного в обращении, есть и обращение связано с компрометацией ключевой информации, подозрением на компрометацию, или изменением кадровых данных Подписчика, то исходящая информация поступает в подпроцесс «Обеспечение Сертификатом»;

в случае если Подписка на обеспечение Сертификатом у Подписчика, указанного в обращении, есть и обращение является обращением на сокращение Подписки, то исходящая информация поступает в подпроцесс «Сокращение подписки и аннулирование сертификата».

Исходящая информация поступает в подпроцесс «Создание подписки», «Сокращение подписки и аннулирование Сертификата», или «Обеспечение Сертификатом».

Если обращение содержит иные данные, процесс завершается.

#### **3.1.2. Подпроцесс «Создание подписки»**

Входящая информация поступает из подпроцесса «Обработка обращения».

Если заявку в ПДС на создание Подписки завел Подписчик, то Администратор безопасности ОКЗ:

получает электронное уведомление о заведении Подписчиком заявки; согласовывает или не согласовывает заявку:

если заявка отклонена, то процесс завершается. Подписчику отправляется уведомление об отклонении заявки Администратором безопасности ОКЗ.

если заявка не отклонена, то он выбирает шаблон для выпуска Сертификата и согласовывает заявку. Заявка поступает на рассмотрение Куратору от организации.

Если заявку в ПДС на создание Подписки завел Администратор безопасности ОКЗ, то он выбирает шаблон для выпуска Сертификата и заявка поступает на рассмотрение Куратору от организации.

Куратор от организации:

получает заявку, проверяет корректность информации о Подписчике, вносит информацию о Подписчике, в объеме, необходимом для выпуска Сертификата и регистрации его в ЕСИА (данный шаг может быть произведён автоматически, при наличии данных о Подписчике в ИАСУП).

Для выпуска Сертификата ПДС с использованием инфраструктуры осуществляет проверку достоверности документов и сведений: производится проверка СНИЛС в сервисе ПФР, получение выписки из ЕГРЮЛ в сервисе ФНС, проверка паспортных данных в сервисе МВД. В случае неполучения ответа от любого сервиса СМЭВ процесс возвращается на повторное направление заявки на проверку в СМЭВ Администратором безопасности ОКЗ. В случае получения от СМЭВ отрицательного результата проверки, заявка поступает Куратору от организации на рассмотрение, который либо внесет изменения в ИАСУП, либо актуализирует информацию о сотруднике в заявке на подписку в случае отсутствия ИАСУП.

Уполномоченное лицо от организации:

получает электронное уведомление о поступившей заявке на создание подписки на подписание.

Если заявка отклонена, то процесс завершается.

Если заявка одобрена, то Уполномоченное лицо от организации:

подписывает PDF-документ (печатный аналог электронной заявки) и подтверждает правомочия обращаться за получением квалифицированного сертификата с использованием сервиса усиленной квалифицированной электронной подписи.

Оператору УЦ от ПУСК ПДС формируется и отправляется электронное уведомление.

Оператор УЦ от ПУСК ПДС определяется автоматически в соответствии с настройками ПДС согласно принадлежности Подписчика к той или иной организации.

Исходящая информация поступает в подпроцесс «Создание Сертификата».

#### **3.1.3. Подпроцесс «Обеспечение Сертификатом»**

Входящая информация поступает из подпроцесса «Обработка обращения».

Если данные о Подписчике в ИАСУП изменились, то заявка на обеспечение Сертификатом создается автоматически в ПДС (при этом данные направляются на проверку в СМЭВ и в случае если возвращаются ошибки, то Куратор от организации корректирует данные в ИАСУП, из ПДС запрашивает обновление данных по Подписчику из ИАСУП, после получения обновленных данных снова отправляет заявку на этап проверки в СМЭВ для получения положительного ответа; в случае неполучения ответа от любого сервиса СМЭВ процесс возвращается на повторное направление заявки на проверку в СМЭВ Администратором безопасности ОКЗ). В случае положительного ответа от СМЭВ исходящая информация поступает в подпроцессы «Сокращение Подписки и аннулирование Сертификата» и «Создание Сертификата».

Если данные о Подписчике не содержатся в ИАСУП и информация актуализирована в ПДС Куратором от организации, то далее заявка направляется на проверку в СМЭВ и в случае если возвращаются ошибки, то Куратор от организации корректирует данные в ПДС; в случае неполучения ответа от любого сервиса СМЭВ процесс возвращается на повторное направление заявки на проверку в СМЭВ Администратором безопасности ОКЗ. В случае положительного ответа от СМЭВ исходящая информация поступает в подпроцессы «Сокращение Подписки и аннулирование Сертификата» и «Создание Сертификата».

Если заявка на обеспечение Сертификатом создана в ПДС Подписчиком (по причине компрометации Сертификата), то:

Куратор от организации:

проверяет корректность информации о Подписчике, вносит информацию о Подписчике, в объеме, необходимом для обеспечения Сертификатом и регистрации его в ЕСИА (данный шаг может быть произведён автоматически, при наличии данных о Подписчике в ИАСУП).

Далее данные направляются на проверку в СМЭВ и в случае если возвращаются ошибки, то Куратор от организации корректирует данные в ИАСУП, из ПДС запрашивает обновление данных по Подписчику из ИАСУП, после получения обновленных данных снова отправляет заявку на этап проверки в СМЭВ для получения положительного ответа (если нет ИАСУП, то заявка направляется на проверку в СМЭВ и в случае если возвращаются ошибки, то Куратор от организации корректирует данные в ПДС). В случае неполучения ответа от любого сервиса СМЭВ процесс возвращается на повторное направление заявки на проверку в СМЭВ Администратором безопасности ОКЗ. В случае положительного ответа от СМЭВ исходящая информация поступает в подпроцессы «Сокращение Подписки и аннулирование Сертификата» и «Создание Сертификата».

Если заявка на обеспечение Сертификатом создана не в ПДС, то Администратор безопасности ОКЗ:

создает заявку в ПДС на обеспечение Сертификатом.

Куратор от организации:

проверяет корректность информации о Подписчике, вносит информацию о Подписчике, в объеме, необходимом для обеспечения Сертификатом и регистрации его в ЕСИА (данный шаг может быть произведён автоматически, при наличии данных о Подписчике в ИАСУП).

Далее данные направляются на проверку в СМЭВ и в случае если возвращаются ошибки, то Куратор от организации корректирует данные в ИАСУП, из ПДС запрашивает обновление данных по Подписчику из ИАСУП, после получения обновленных данных снова отправляет заявку на этап проверки в СМЭВ для получения положительного ответа (если нет ИАСУП, то заявка направляется на проверку в СМЭВ и в случае если возвращаются ошибки, то Куратор от организации корректирует данные в ПДС). В случае неполучения ответа от любого сервиса СМЭВ процесс возвращается на повторное направление заявки на проверку в СМЭВ Администратором безопасности ОКЗ. В случае положительного ответа от СМЭВ исходящая информация поступает в подпроцессы «Сокращение Подписки и аннулирование Сертификата» и «Создание Сертификата».

#### **3.1.4. Подпроцесс «Сокращение Подписки и аннулирование Сертификата»**

Входящая информация поступает из подпроцессов «Обработка обращения», «Обеспечение Сертификатом», «Вручение Сертификата».

Если входящая информация поступает из подпроцесса «Обработка обращения»:

Если заявку на сокращение Подписки создал Подписчик, то Администратор безопасности ОКЗ:

получает электронное уведомление о заведении Подписчиком заявки на сокращение Подписки;

согласовывает или не согласовывает заявку на сокращение Подписки:

если заявка на сокращение Подписки не согласована, то процесс завершается. Подписчику отправляется уведомление об отклонении заявки Администратором безопасности ОКЗ;

если заявка на сокращение Подписки не отклонена, то он согласовывает заявку.

Если заявку на сокращение Подписки создает не Подписчик, то такая возможность есть у Администратора безопасности ОКЗ или Куратора от организации:

создает заявку на сокращение Подписки в ПДС.

Уполномоченное лицо от организации:

получает электронное уведомление о поступившей заявке на сокращение Подписки на подписание.

Если заявка отклонена, то процесс завершается.

Если заявка согласована, то:

подписывает PDF-документ (печатный аналог электронной заявки) с использованием сервиса усиленной квалифицированной электронной подписи.

ПДС автоматически создает запрос на отзыв Сертификата.

От ПУСК ПДС приходит уведомление Подписчику об отзыве Сертификата и процесс завершается.

Если входящая информация поступает из подпроцессов «Обеспечение Сертификатом» и «Вручение Сертификата», то происходит автоматическое аннулирование Сертификата в ПДС и процесс завершается.

#### **3.1.5. Подпроцесс «Создание Сертификата»**

Входящая информация поступает из подпроцессов «Создание Подписки» и «Обеспечение Сертификатом».

Оператор УЦ от ПУСК ПДС:

получает подписанную уполномоченным лицом от организации электронную заявку в ПДС на создание Подписки или электронную заявку в ПДС на Обеспечение Сертификатом, подключает ключевой носитель (при необходимости использования ключевого носителя) к рабочему месту Оператора УЦ от ПУСК ПДС;

выбирает параметры ключевого контейнера, создает ключевой контейнер и запрос на Сертификат (в случае облачного Сертификата это происходит автоматически ПДС, созданный запрос на выпуск Сертификата Оператор УЦ от ПУСК ПДС переносит на квалифицированный УЦ и выполняет выпуск Сертификата);

устанавливает выпущенный Сертификат на ключевой носитель (в случае облачного Сертификата Сертификат передается в DSS для установки в контейнер);

создаёт пакет для передачи выпущенного Сертификата на ключевом носителе Администратору безопасности ОКЗ лично или Службой специальной связи. Если создан облачный Сертификат, то исходящая информация сразу поступает в подпроцесс «Вручение Сертификата».

Исходящая информация поступает в подпроцесс «Вручение сертификата».

#### **3.1.6. Подпроцесс «Вручение Сертификата»**

Входящая информация поступает из подпроцесса «Создание Сертификата».

Если создан Сертификат на ключевом носителе, то Администратору безопасности ОКЗ формируется и отправляется электронное уведомление о необходимости получения ключевого носителя.

Если передается Сертификат на ключевом носителе, Оператор УЦ от ПУСК ПДС:

передает пакет с Сертификатом Администратору безопасности ОКЗ лично в руки или Спецсвязью.

Администратор безопасности ОКЗ:

подтверждает получение Сертификата в ПДС. Подписчику формируется и отправляется электронное уведомление о выпуске Сертификата от ПДС;

верифицирует Подписчика. При вручении Сертификата Администратор безопасности ОКЗ обязан установить личность Подписчика (устанавливает личность Подписчика при личном присутствии Подписчика);

если верификация прошла успешно, то передает пакет с Сертификатом;

если верификация не пройдена, то вносит данные в заявку на создание Подписки о причинах отказа в верификации, заявка закрывается с ошибкой выдачи Сертификата. Исходящая информация поступает в подпроцесс «Сокращение Подписки и аннулирование Сертификата», Подписка в этом случае не начинает действовать.

Подписчик:

получает пакет с ключевым носителем с выпущенным Сертификатом;

просматривает информацию на бумажном носителе, содержащуюся в Сертификате:

если информация на бумажном носителе, содержащаяся в Сертификате верна, то подписывает ее собственноручной подписью.

Администратор безопасности ОКЗ:

загружает в ПДС скан-копию подписанной информации на бумажном носителе, сод. в Сертификате.

Исходящая информация поступает в подпроцесс «Контроль срока действия Сертификата».

если информация на бумажном носителе, содержащаяся в Сертификате не верна, то:

Администратор безопасности ОКЗ:

вносит данные в заявку на создание Подписки о причинах отказа в выдаче/получении Сертификата.

Исходящая информация поступает в подпроцесс «Сокращение Подписки и аннулирование Сертификата»

Если создан облачный Сертификат и у Подписчика есть действующий Сертификат, то Подписчик:

просматривает информацию в ПДС, содержащуюся в Сертификате:

если информация, содержащаяся в Сертификате в ПДС верна, то подписывает его усиленной квалифицированной электронной подписью. При этом исходящая информация поступает в подпроцесс «Контроль срока действия Сертификата»;

если информация, содержащаяся в Сертификате в ПДС не верна, то вносит в заявку на создание Подписки данные о причине отказа в получении Сертификата. При этом исходящая информация поступает в подпроцесс «Сокращение Подписки и аннулирование Сертификата».

Личность Подписчика устанавливается посредством идентификации заявителя без его личного присутствия с использованием усиленной квалифицированной электронной подписи.

Если создан облачный Сертификат и у Подписчика нет действующего Сертификата, то верификация осуществляется Администратором безопасности так же, как и в случае с Сертификатом на ключевом носителе, при этом Подписчик:

просматривает информацию на бумажном носителе, содержащуюся в Сертификате:

если информация на бумажном носителе, содержащаяся в Сертификате верна, то подписывает ее собственноручной подписью.

Администратор безопасности ОКЗ:

загружает в ПДС скан-копию подписанной информации на бумажном носителе, сод. в Сертификате.

Исходящая информация поступает в подпроцесс «Контроль срока действия Сертификата».

если информация на бумажном носителе, содержащаяся в Сертификате не верна, то:

Администратор безопасности ОКЗ:

вносит данные в заявку на создание Подписки о причинах отказа в выдаче/получении Сертификата.

Исходящая информация поступает в подпроцесс «Сокращение Подписки и аннулирование Сертификата»

ПДС автоматически направляет в ЕСИА сведения о лице, получившем Сертификат, в объеме, необходимом для регистрации в ЕСИА, и о полученном им Сертификате (уникальный номер Сертификата, даты начала и окончания его действия, наименование выдавшего его аккредитованного удостоверяющего центра) после того как Подписчик был идентифицирован и подтвердил сведения в выпущенном сертификате. После получения от СМЭВ ответа об успешной публикации сертификата, подписчику в ЛК ПДС становится доступен:

если облачный Сертификат, то либо пин-код от контейнера, либо QR-код для подключения myDSS;

если Сертификат на ключевом носителе, то пин-код от контейнера.

Исходящая информация поступает в подпроцесс «Контроль действия Сертификата».

При выдаче Сертификата аккредитованный удостоверяющий центр по желанию лица, которому выдан квалифицированный сертификат, безвозмездно осуществляет регистрацию указанного лица в ЕСИА.

#### **3.1.7. Подпроцесс «Контроль срока действия Сертификата»**

Входящая информация поступает из подпроцесса «Вручение Сертификата».

Контроль срока действия Сертификата инициируется автоматически за 90 дней до окончания срока действия Сертификата.

Куратор от организации:

получает заявку, проверяет корректность информации о Подписчике, вносит информацию о Подписчике, в объеме, необходимом для выпуска Сертификата и регистрации его в ЕСИА. Данный шаг может быть произведён автоматически, при наличии данных о Подписчике в ИАСУП.

Для выпуска Сертификата ПДС с использованием инфраструктуры осуществляет проверку достоверности документов и сведений: производится проверка СНИЛС в сервисе ПФР, получение выписки из ЕГРЮЛ в сервисе ФНС, проверка паспортных данных в сервисе МВД. В случае неполучения ответа от любого сервиса СМЭВ процесс возвращается на повторное направление заявки на проверку в СМЭВ Администратором безопасности ОКЗ. В случае получения от СМЭВ отрицательного результата проверки, заявка уйдет Куратору от организации на рассмотрение, который либо внесет изменения в ИАСУП, либо актуализирует информацию о сотруднике в заявке на Подписку в случае отсутствия ИАСУП.

Исходящая информация поступает в подпроцесс «Создание Сертификата».

#### **4. Нормативные ссылки**

Федеральный закон Российской Федерации от 6 апреля 2011 г. N 63-ФЗ «Об электронной подписи».

Приказ ФСБ РФ от 27 декабря 2011 г. N 795 «Об утверждении Требований к форме квалифицированного сертификата ключа проверки электронной подписи».

Приказ ФСБ РФ от 27 декабря 2011 г. N 796 «Об утверждении Требований к средствам электронной подписи и Требований к средствам удостоверяющего центра».

Приказ Министерства связи и массовых коммуникаций РФ от 23 ноября 2011 г. № 320 «Об аккредитации удостоверяющих центров».

Приказ Госкорпорации «Росатом» от 04.12.2015 № 1/1176-П (с учётом изменений, внесённых приказом Госкорпорации «Росатом» от 26.07.2019 № 1/764-  $\Pi$ ).

#### **5. Перечень приложений**

Приложение 1. Схема процесса «Предоставление услуг Корпоративного удостоверяющего центра Госкорпорации «Росатом» с выпуском квалифицированного сертификата ключа проверки электронной подписи с использованием Платформы доверенных сервисов;

Приложение 2. Заявление на создание сертификата ключа проверки электронной подписи (для юридического лица);

Приложение 3. Заявление на создание сертификата ключа проверки электронной подписи (для физического лица).

### **Приложение № 1. Схема процесса «Предоставление услуг Корпоративного удостоверяющего центра Госкорпорации «Росатом» с выпуском квалифицированного сертификата ключа проверки электронной подписи с использованием Платформы доверенных сервисов**

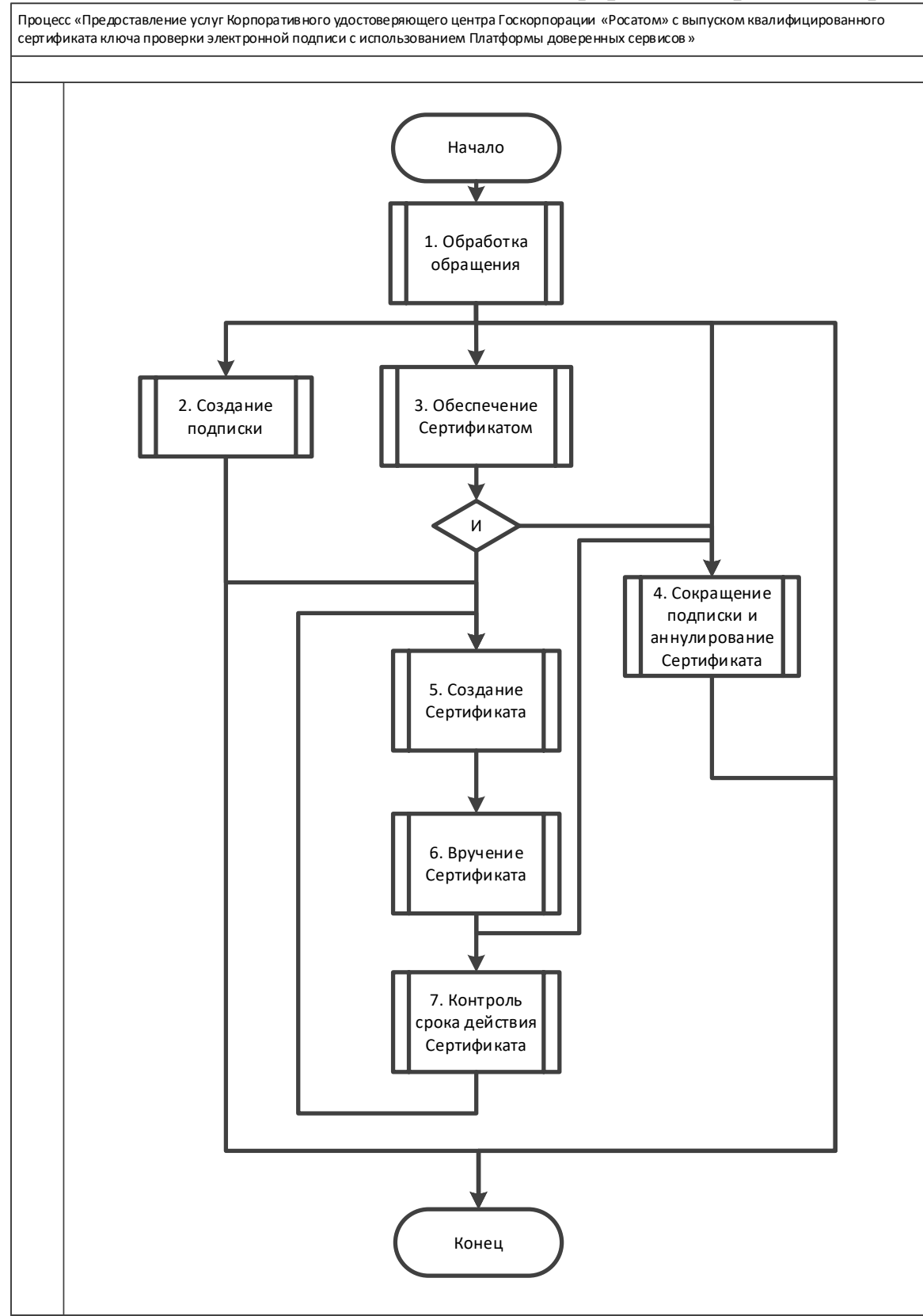

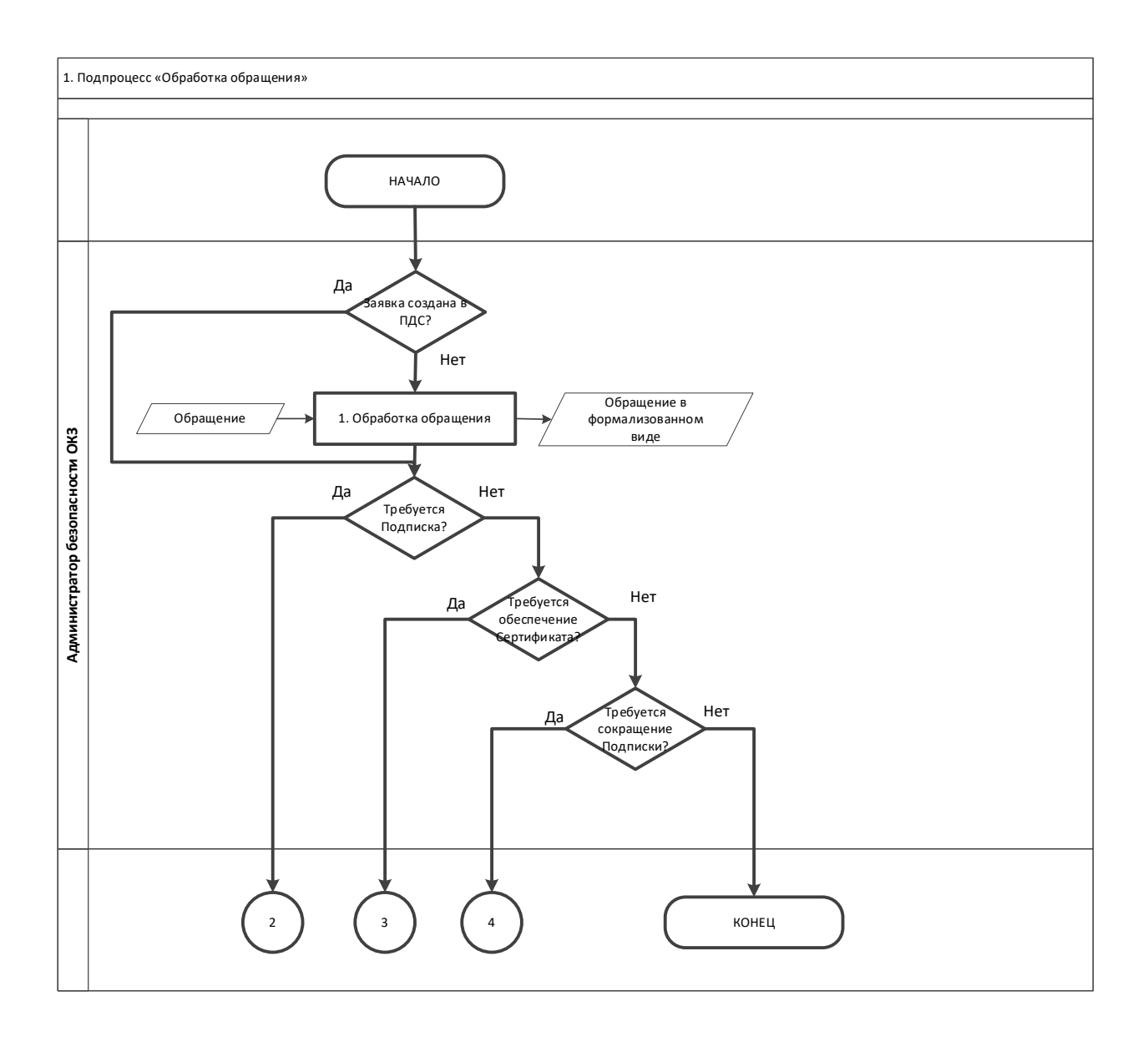

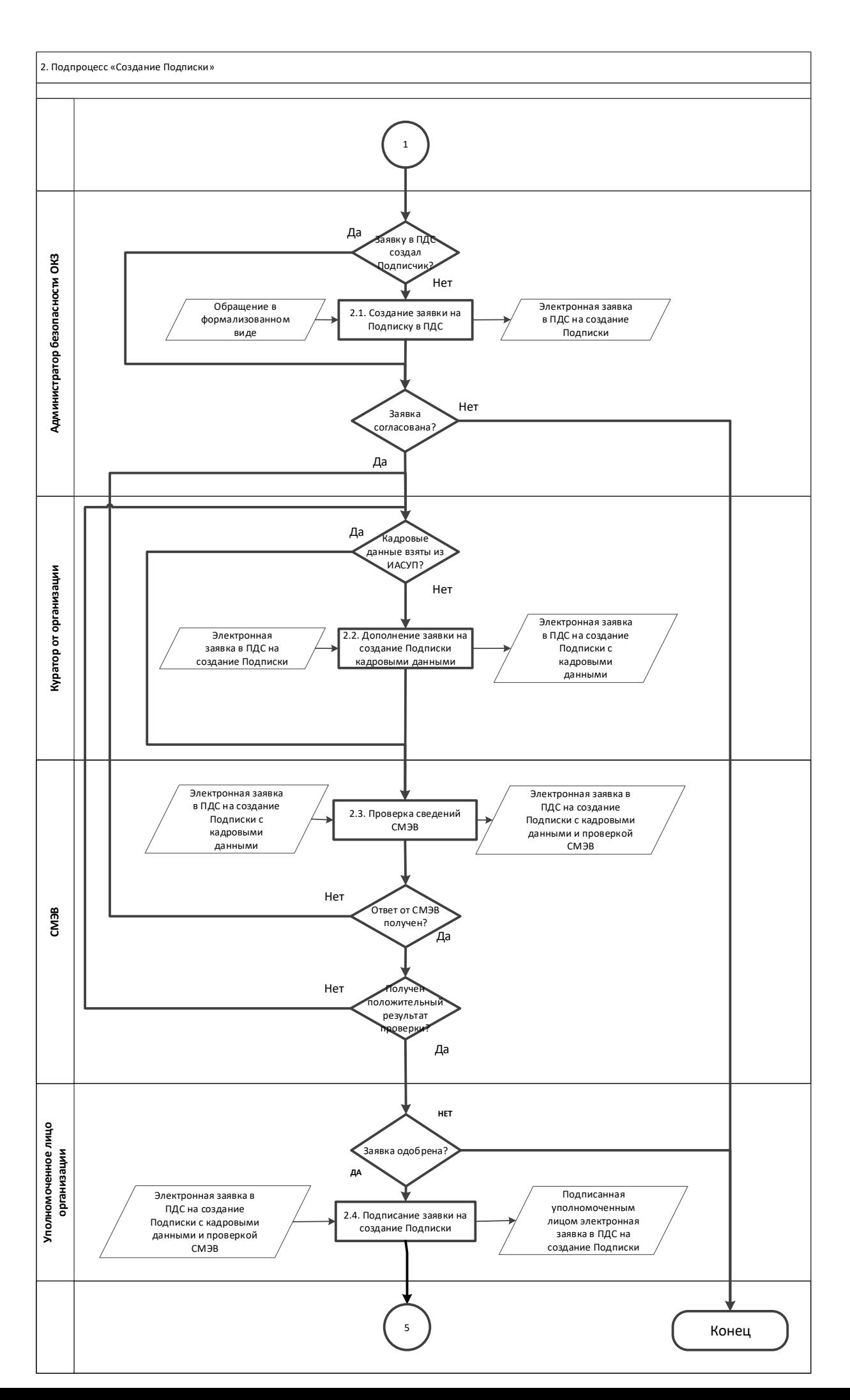

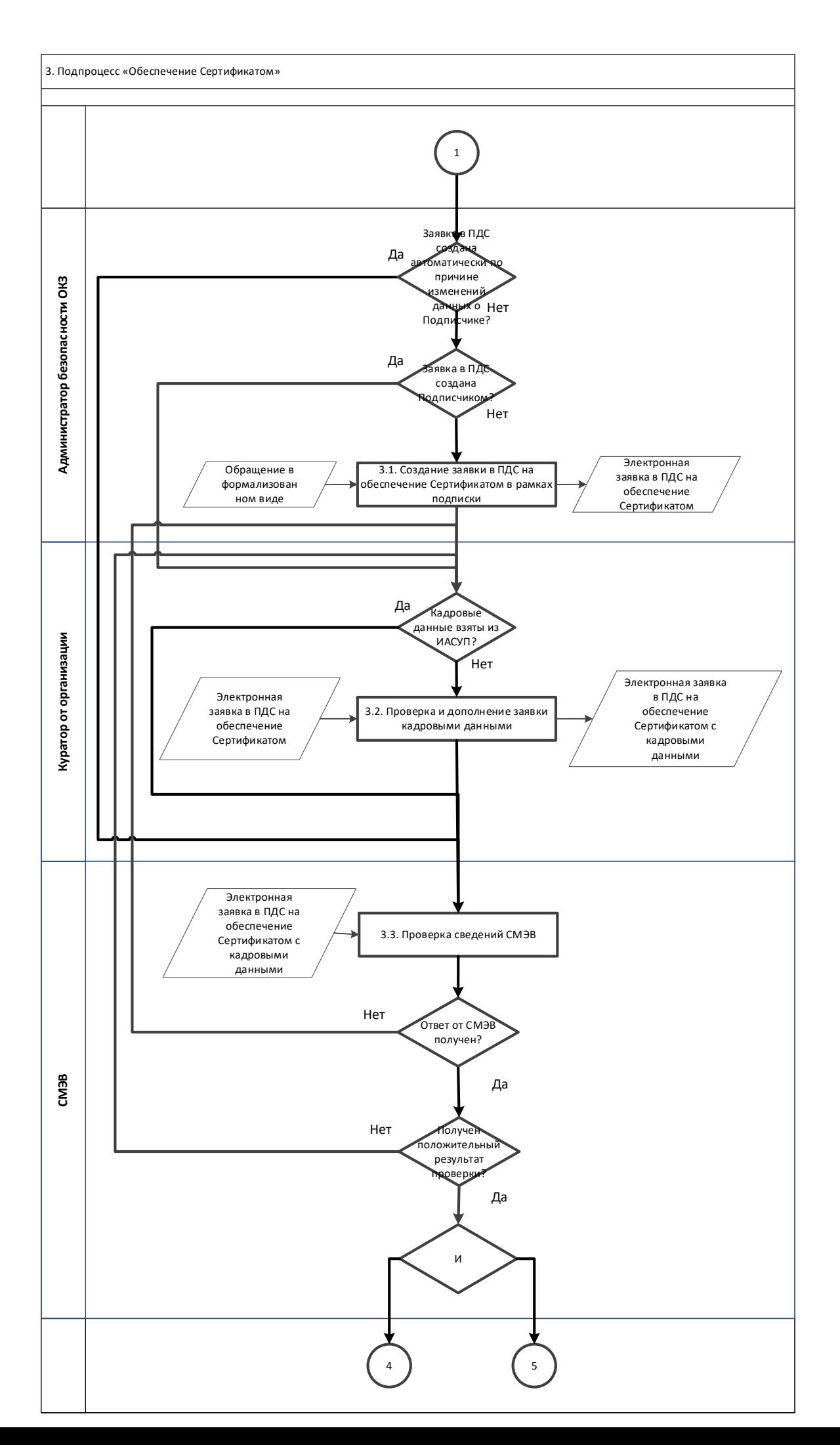

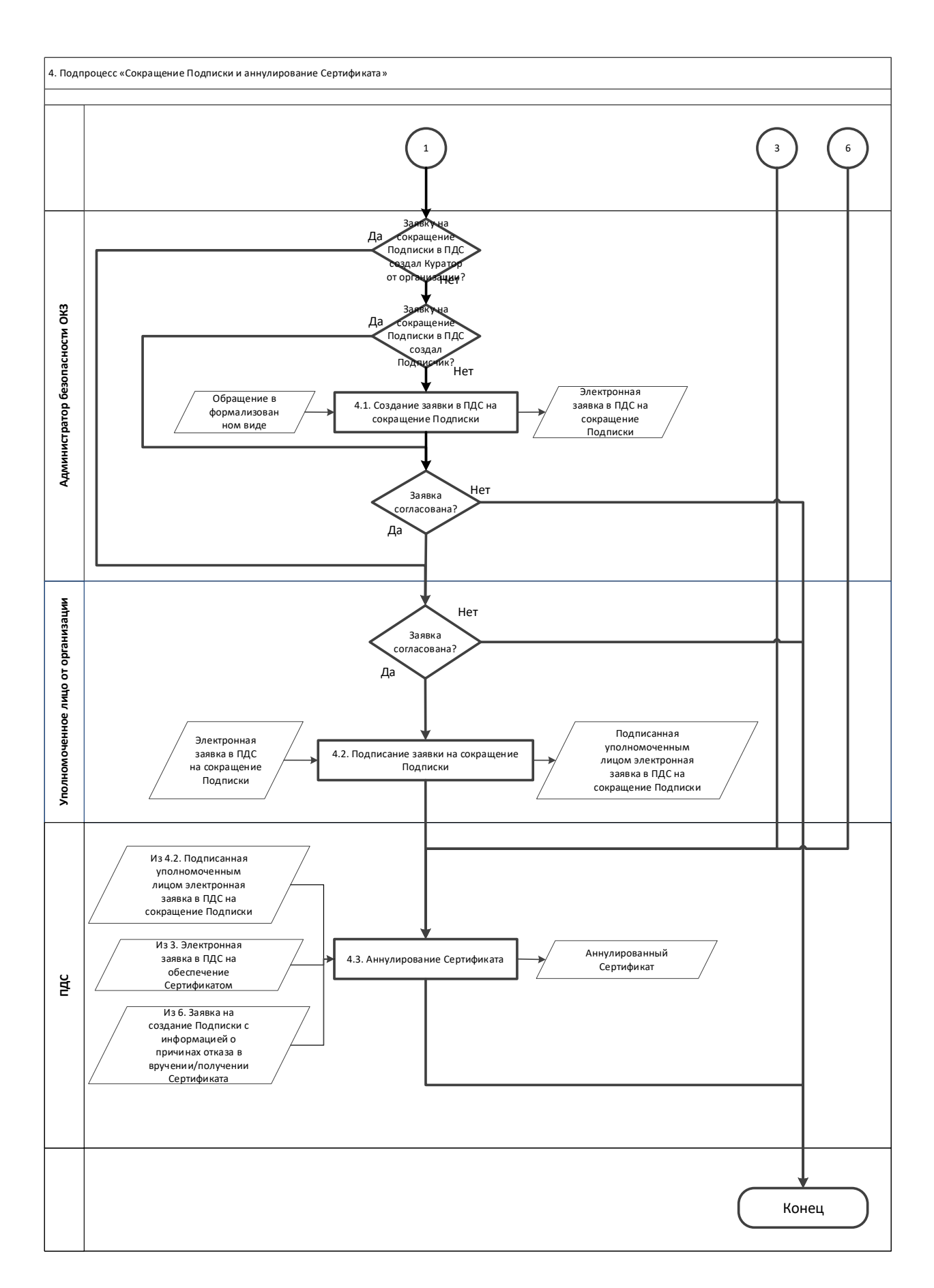

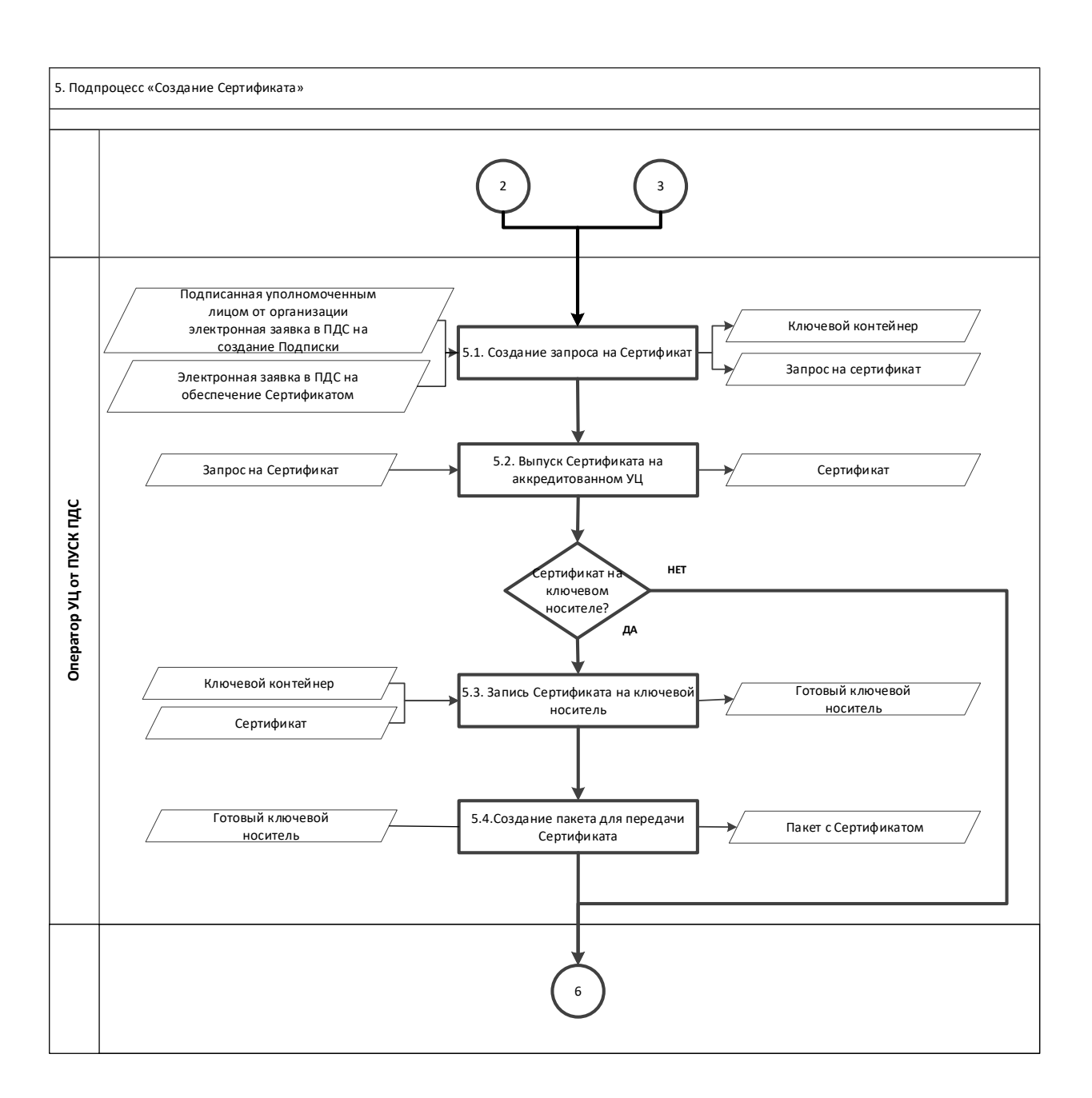

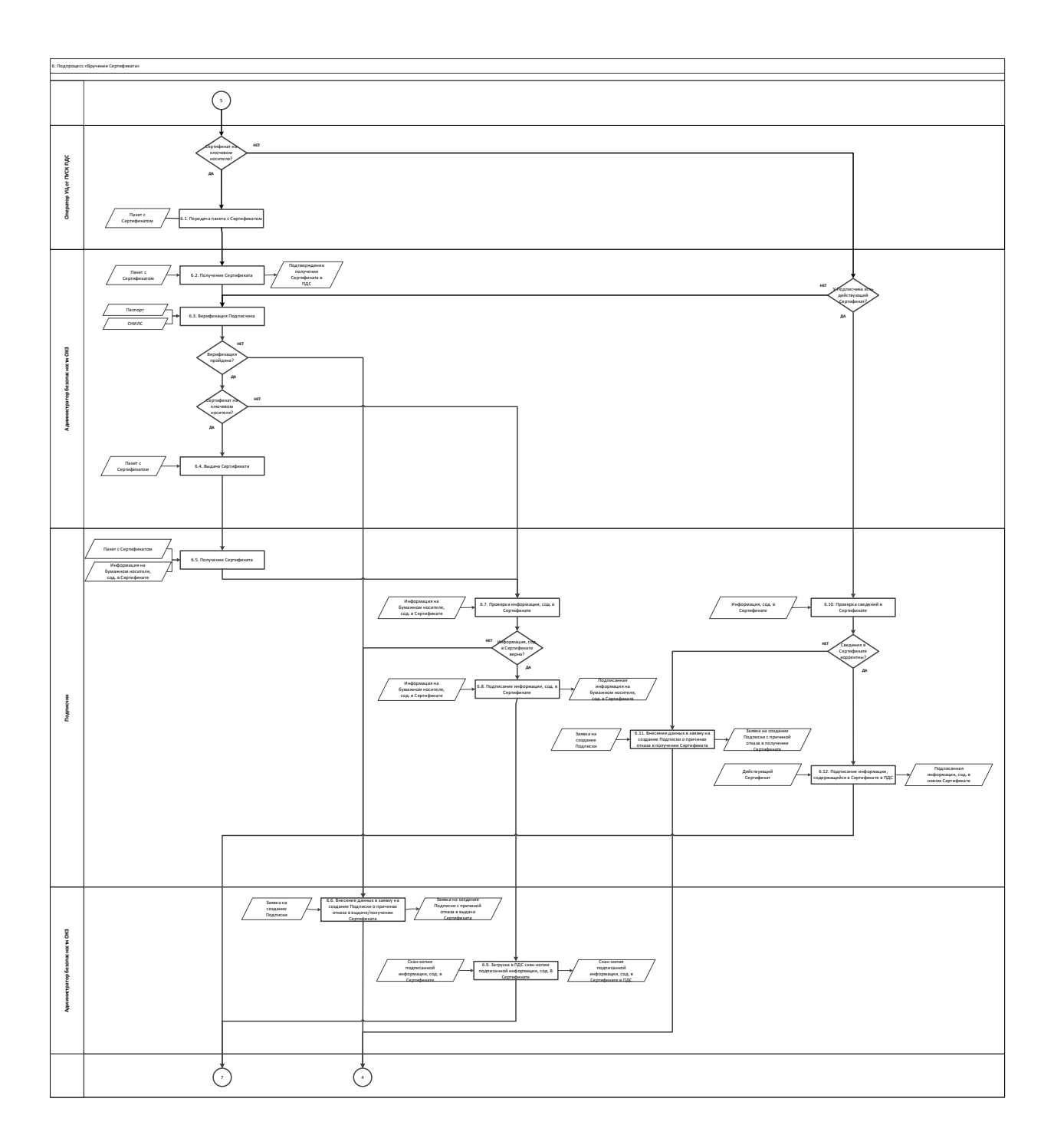

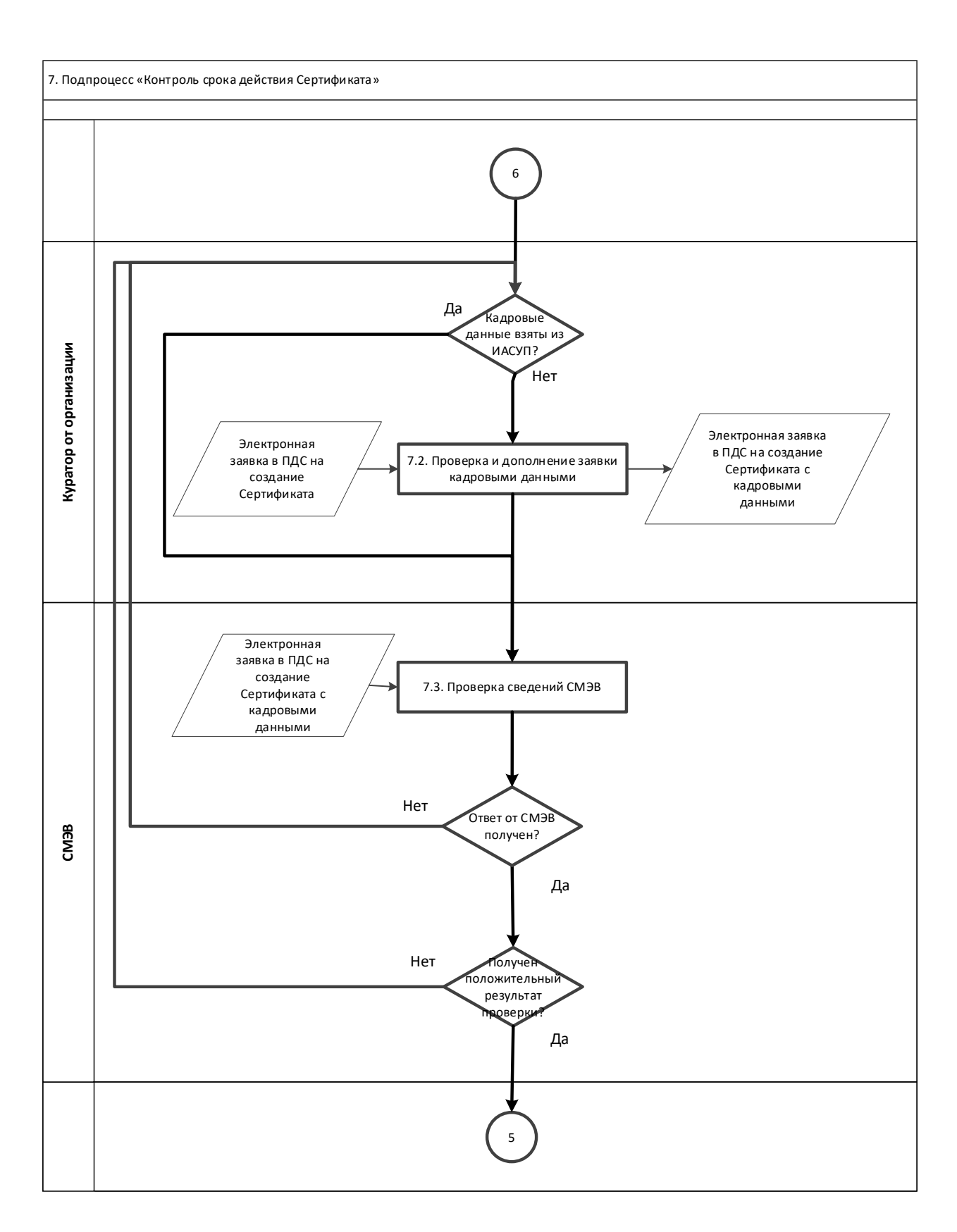

#### **Приложение № 2. Заявление на создание сертификата ключа проверки электронной подписи (для юридического лица)**

« $\qquad \qquad$  »  $\qquad \qquad$  202 г.

наименование организации, включая организационно-правовую форму

\_\_\_\_\_\_\_\_\_\_\_\_\_\_\_\_\_\_\_\_\_\_\_\_\_\_\_\_\_\_\_\_\_\_\_\_\_\_\_\_\_\_\_\_\_\_\_\_\_\_\_\_\_\_\_\_\_\_\_\_\_\_\_\_\_\_\_\_\_\_\_\_\_\_

в лице

должность \_\_\_\_\_\_\_\_\_\_\_\_\_\_\_\_\_\_\_\_\_\_\_\_\_\_\_\_\_\_\_\_\_\_\_\_\_\_\_\_\_\_\_\_\_\_\_\_\_\_\_\_\_\_\_\_\_\_\_\_\_\_\_\_\_\_\_\_\_\_\_\_\_\_\_\_\_

фамилия, имя, отчество

действующего на основании

просит:

1. Cоздать квалифицированный сертификат ключа проверки электронной подписи (далее сертификат) содержащий следующие данные:

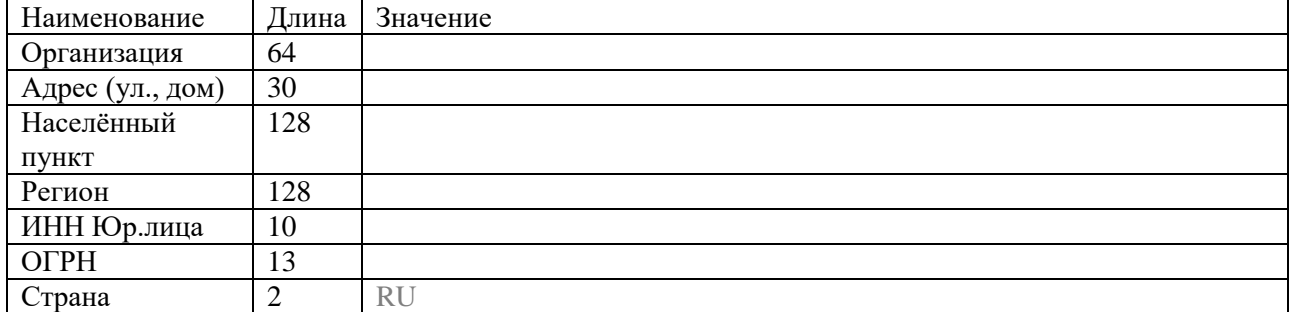

2. В качестве владельца сертификата наряду с указанием в сертификате наименования нашей организации прошу указать следующего полномочного представителя, действующего от имени нашей организации и внести в сертификат следующие данные:

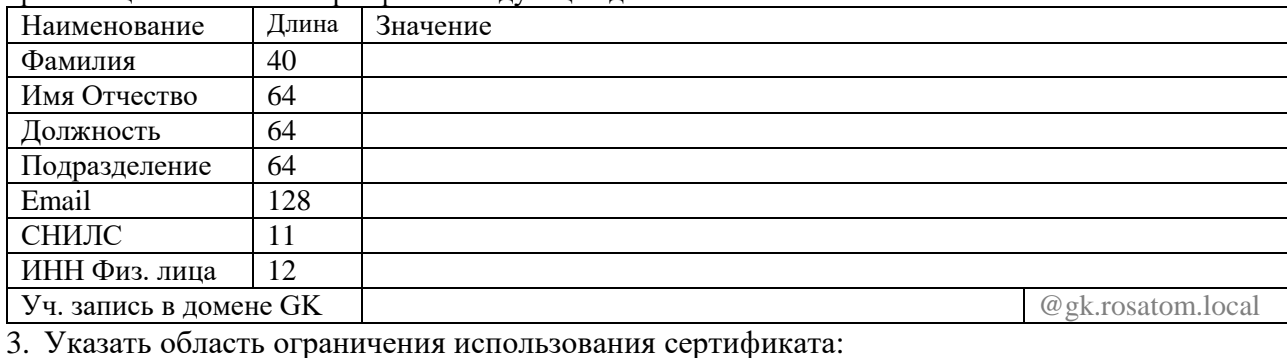

4. Предоставить ключевой носитель и сертификат (отметить галочкой):

В Корпоративном удостоверяющем центре по адресу:

Службой специальной связи по адресу (указать адрес и имя получателя):

Настоящим выражаю согласие с обработкой своих персональных данных АО «Гринатом», включая сбор, запись, систематизацию, накопление, хранение, уточнение (обновление, изменение), извлечение, использование, передачу (распространение, предоставление, доступ), обезличивание, блокирование, удаление, уничтожение. Персональные данные, на обработку которых дается согласие в целях исполнения договора, предусматривающего оказание услуг удостоверяющего центра в соответствии с Федеральным законом от 06.04.2008 №63-ФЗ «Об электронной подписи» (далее - ФЗ «Об электронной подписи») для создания квалифицированных сертификатов: фамилия, имя, отчество, ИНН, СНИЛС, место работы (наименование организации), подразделение, должность, адрес места жительства, адрес электронной почты, пол, номер телефона, паспортные данные (серия и номер, код подразделения, место и дата рождения, дата выдачи паспорта, адрес регистрации). Соглашаюсь с указанием своих персональных данных согласно приказу Минкомсвязи РФ от 05.10.2011 №250 в реестре выданных АО «Гринатом» квалифицированных сертификатов, при этом признаю, что в соответствии с п. 3 ст. 15 ФЗ «Об электронной подписи» АО «Гринатом» обязан обеспечить любому лицу безвозмездный доступ к реестру квалифицированных сертификатов АО «Гринатом». Соглашаюсь с передачей своих персональных данных в Единую систему идентификации и аутентификации в целях обеспечения требования ч. 5 ст. 18 ФЗ «Об электронной подписи»

Владелец сертификата ключа проверки электронной подписи

Уполномоченное должностное лицо

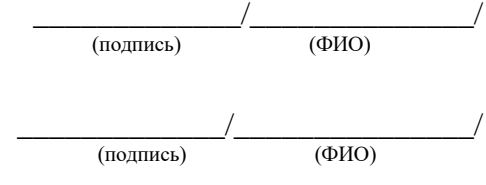

\_\_\_\_\_\_\_\_\_\_\_\_\_\_\_\_\_\_\_\_\_\_\_\_\_\_\_\_\_\_\_\_\_\_\_\_\_ (Должность)

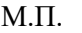

## **Приложение № 3. Заявление на создание квалифицированных сертификатов ключей проверки электронных подписей физического лица**

«  $\longrightarrow$  202  $\Gamma$ .

Я, \_\_\_\_\_\_\_\_\_\_\_\_\_\_\_\_\_\_\_\_\_\_\_\_\_\_\_\_\_\_\_\_\_\_\_\_\_\_\_\_\_\_\_\_\_\_\_\_\_\_\_\_\_\_\_\_\_\_\_\_\_\_\_\_\_\_\_\_\_\_\_\_\_\_\_,

фамилия, имя, отчество

прошу:

1. Обеспечить наличием действующим сертификатом ключа проверки электронной подписи (далее - сертификат) в рамках выполняемых обязанностей по трудовому договору, содержащий следующие данные владельца сертификата:

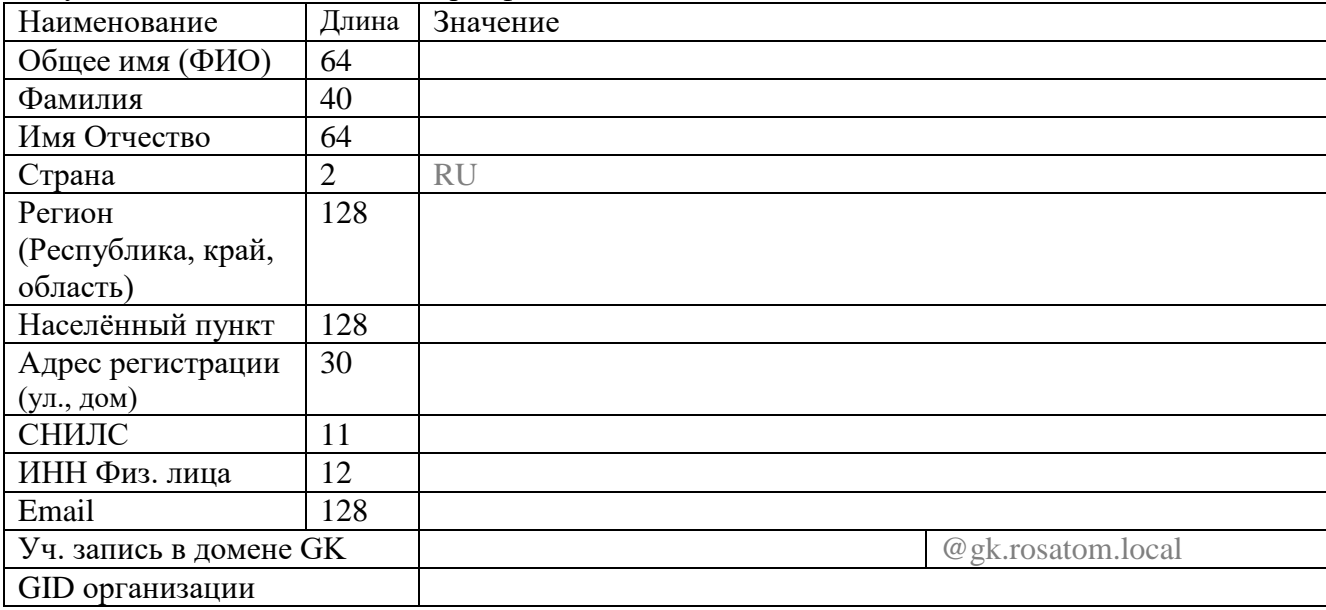

#### 2. Указать область ограничения использования сертификата:

#### 3. Предоставить ключевой носитель и сертификат (отметить галочкой):

В Корпоративном удостоверяющем центре по адресу:

#### Службой специальной связи по адресу (указать адрес и имя получателя):

Настоящим выражаю согласие с обработкой своих персональных данных АО «Гринатом», включая сбор, запись, систематизацию, накопление, хранение, уточнение (обновление, изменение), извлечение, использование, передачу (распространение, предоставление, доступ), обезличивание, блокирование, удаление, уничтожение. Персональные данные, на обработку которых дается согласие в целях исполнения договора, предусматривающего оказание услуг удостоверяющего центра в соответствии с Федеральным законом от 06.04.2008 №63-ФЗ «Об электронной подписи» (далее - ФЗ «Об электронной подписи») для создания квалифицированных сертификатов: фамилия, имя, отчество, ИНН, СНИЛС, место работы (наименование организации), подразделение, должность, адрес места жительства, адрес электронной почты, пол, номер телефона, паспортные данные (серия и номер, код подразделения, место и дата рождения, дата выдачи паспорта, адрес регистрации). Соглашаюсь с указанием своих персональных данных согласно приказу Минкомсвязи РФ от 05.10.2011 №250 в реестре выданных АО «Гринатом» квалифицированных сертификатов, при этом признаю, что в соответствии с п. 3 ст. 15 ФЗ «Об электронной подписи» АО «Гринатом» обязан обеспечить любому лицу безвозмездный доступ к реестру квалифицированных сертификатов АО «Гринатом». Соглашаюсь с передачей своих персональных данных в Единую систему идентификации и аутентификации в целях обеспечения требования ч. 5 ст. 18 ФЗ «Об электронной подписи»

Владелец сертификата ключа проверки электронной подписи  $\qquad \qquad \qquad$  (Подпись) (ФИО)

(Полпись)